Zoom и удивительная экскурсия по Московскому зоопарку.

Дериенко В.Н.,

учитель начальных классов

МБОУ «Гимназия №2 имени М.Грачева»

Все мои занятия проходили на платформе Zoom. Это доступный сервис для проведения онлайн-уроков. На каждом уроке просила всех учащихся, чтобы включали видео. Объясняла ученикам, что мне нужно видеть их. Это действительно тяжело — говорить в пустоту, не получая отдачи и не понимая, что происходит с учеником в тот или иной момент. Ведь мне, как учителю, нужно ориентироваться на лица и позы, только так можно понять, что стоит сменить активность или подробнее разобрать какое-то упражнение.

Часто использовала демонстрацию экрана, где ученики видели не меня, а происходящее на рабочем столе моего компьютера. Для этого я заранее готовила учебные материалы или презентации. Так, было проведено интересное занятие во 2В классе в рамках внеурочной деятельности «Путешествие по родному краю». Получилась удивительная экскурсия по Московскому зоопарку. Это был виртуальный тур по разным вольерам: [https://nsportal.ru/detskiy](https://nsportal.ru/detskiy-sad/okruzhayushchiy-mir/2017/04/15/virtualnaya-ekskursiya-v-zoopark)[sad/okruzhayushchiy-mir/2017/04/15/virtualnaya-ekskursiya-v-zoopark](https://nsportal.ru/detskiy-sad/okruzhayushchiy-mir/2017/04/15/virtualnaya-ekskursiya-v-zoopark)  $\beta$  ero включила в режиме конференции. Периодически ставила на паузу, задавала вопросы, просила записать какую-то информацию.

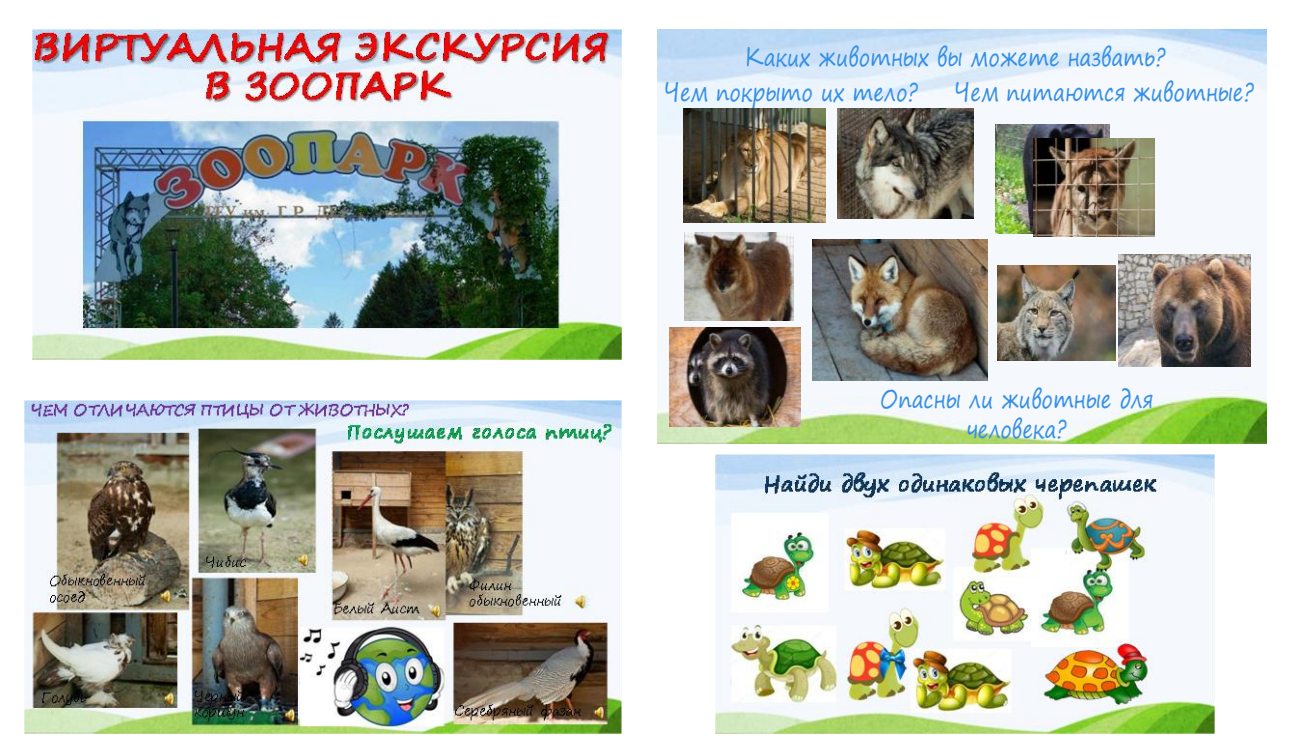

После урока дети получили задание нарисовать понравившееся животное и написать о нем рассказ.

Вот, что у нас получилось:

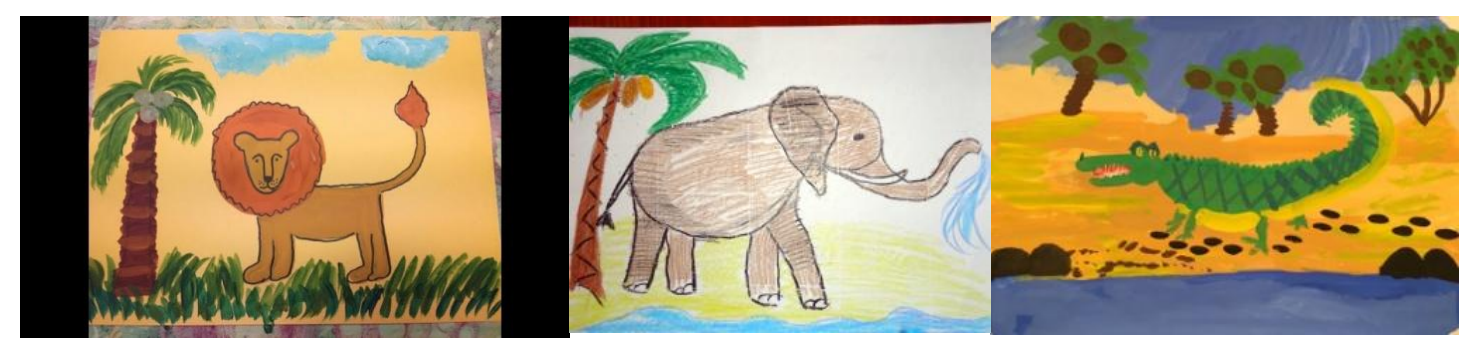